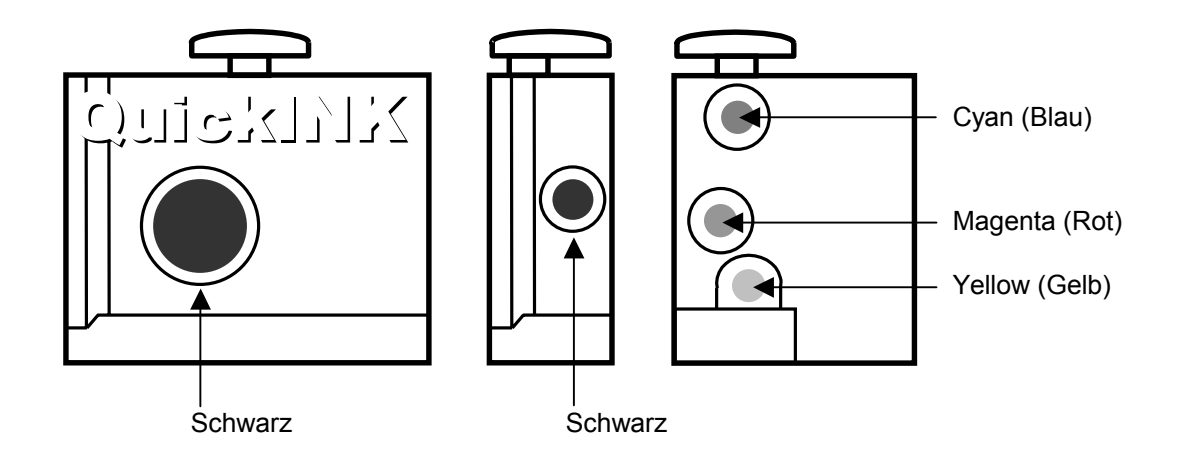

- 1. Schneiden Sie die äußerste Spitze der Tintenflasche ab und setzen Sie die Nadel auf.
- 2. Stellen Sie die Patrone auf den Kopf. Jetzt können Sie einzelne Tropfen Tinte auf den Schwamm träufeln. Die richtigen Farben erkennen Sie sehr leicht an den Farben der Schwämme. Zur Vorsicht sollten Sie die Öffnungen, die Sie gerade **nicht** befüllen, mit Klebeband verschließen. Dadurch vermeiden Sie versehentliche Tropfen auf dem falschen
- Schwamm. Wenn der Schwamm die Tintentropfen nicht mehr gut aufsaugt, ist die Patrone voll. 3. Setzen Sie die Patrone wieder ein und machen Sie eine Düsenreinigung gemäß der Druckeranleitung.

**Hinweis:** Drucken Sie Ihre Patronen nie leer, sie halten dann viel länger. Am besten füllen Sie die Tinte schon nach, wenn die Tintenkammer noch **nicht** ganz leer ist.

So bewahren Sie die QuickINK-Flaschen nach dem Befüllen auf: Nehmen Sie **nicht** die Nadeln von den Flaschen. Setzen Sie einfach die schwarzen Gummistopfen oben auf die Nadeln.